# CS 61B B-Trees, LLRBs, Hashing

Spring 2024 Exam-Level 07: March 4, 2024

## 1 LLRB Insertions

Given the LLRB below, perform the following insertions and draw the final state of the LLRB. In addition, for each insertion, write the balancing operations needed in the correct order (rotate right, rotate left, or color flip). If no balancing operations are needed, write "Nothing". Assume that the link between 5 and 3 is red and all other links are black at the start.

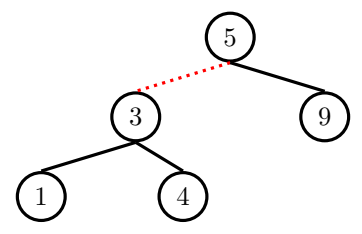

### (a) 1. Insert 7

- 2. Insert 6
- 3. Insert 2
- 4. Insert 8
- 5. Insert 8.5
- 6. Final state
- (b) Convert the final LLRB to its corresponding 2-3 Tree.

### Hashing Gone Crazy

For this question, use the following TA class for reference.

```
1 public class TA {
2 int semester;
3 String name;
4 TA(String name, int semester) {
5 this.name = name;
6 this.semester = semester;
7 }
8 @Override
9 public boolean equals(Object o) {
10 TA other = (TA) o;
11 return other.name.charAt(0) == this.name.charAt(0);
12 }
13 @Override
14 public int hashCode() {
15 return semester;
16 }
17 }
```
Assume that the hashCode of a TA object returns semester, and the equals method returns true if and only if two TA objects have the same first letter in their name.

Assume that the ECHashMap is a HashMap implemented with external chaining as depicted in lecture. The ECHashMap instance begins at size 4 and, for simplicity, does not resize. Draw the contents of map after the executing the insertions below:

```
1 ECHashMap<TA, Integer> map = new ECHashMap<>();
2 TA jasmine = new TA("Jasmine the GOAT", 10);
3 TA noah = new TA("Noah", 20);
4 map.put(jasmine, 1);
5 map.put(noah, 2);
6
7 noah.semester += 2;
8 map.put(noah, 3);
9
10 jasmine.name = "Nasmine";
11 map.put(noah, 4);
12
13 jasmine.semester += 2;
14 map.put(jasmine, 5);
15
16 jasmine.name = "Jasmine";
17 TA cheeseguy = new TA("Sam", 24);
18 map.put(cheeseguy, 6);
```
### Buggy Hash

The following classes may contain a bug in one of its methods. Identify those errors and briefly explain why they are incorrect and in which situations would the bug cause problems.

```
1 class Timezone {
2 String timeZone; // "PST", "EST" etc.
3 boolean dayLight;
4 String location;
5 \qquad \qquad \ldots6 public int currentTime() {
7 // return the current time in that time zone
8 }
9 public int hashCode() {
10 return currentTime();
\begin{array}{ccc} 11 & & & \end{array}12 public boolean equals(Object o) {
13 Timezone tz = (Timezone) o;
14 return tz.timeZone.equals(timeZone);
15 }
16 }
1 class Course {
2 int courseCode;
3 int yearOffered;
4 String[] staff;
5 ...
6 public int hashCode() {
7 return yearOffered + courseCode;
8 }
9 public boolean equals(Object o) {
10 Course c = (Course) o;
11 return c.courseCode == courseCode;
12 }
13 }
```